# تم تحميل وعرض المادة من

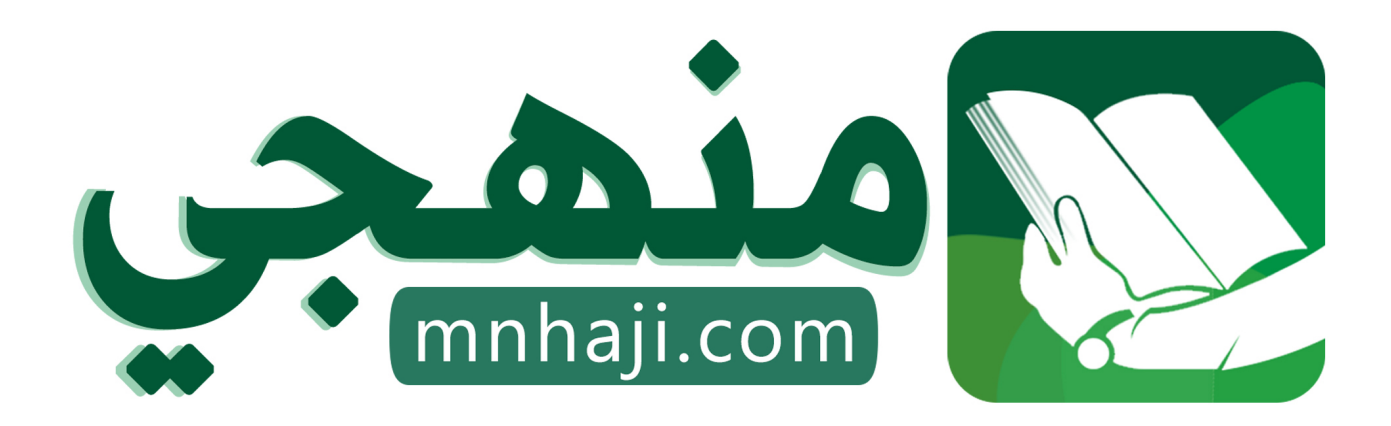

موقع منهجي منصة تعليمية توفر كل ما يحتاجه المعلم والطالب من حلول الكتب الدراسية وشرح للدروس بأسلوب مبسط لكافة المراحل التعليمية وتوازيع المناهج وتحاضير وملخصات ونماذج اختبارات وأوراق عمل جاهزة للطباعة والتحميل بشكل مجاني

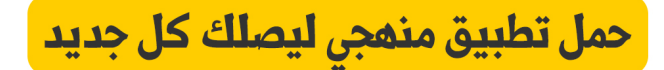

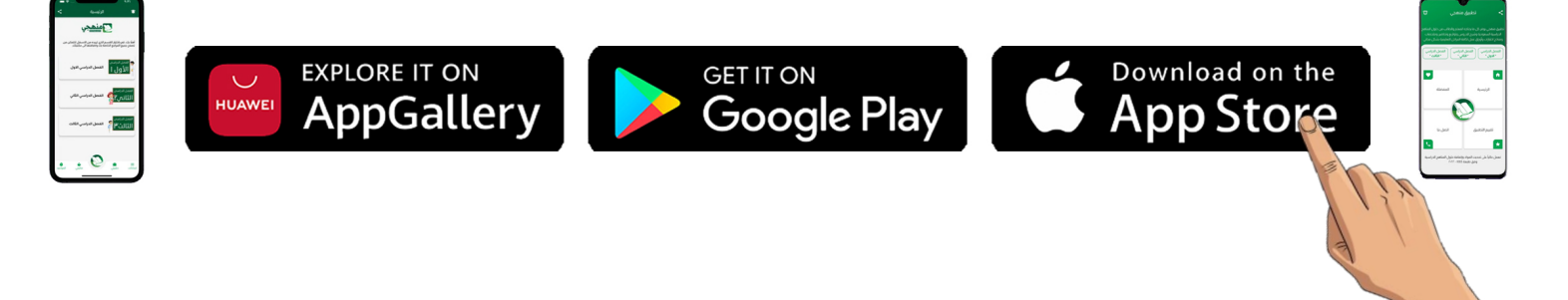

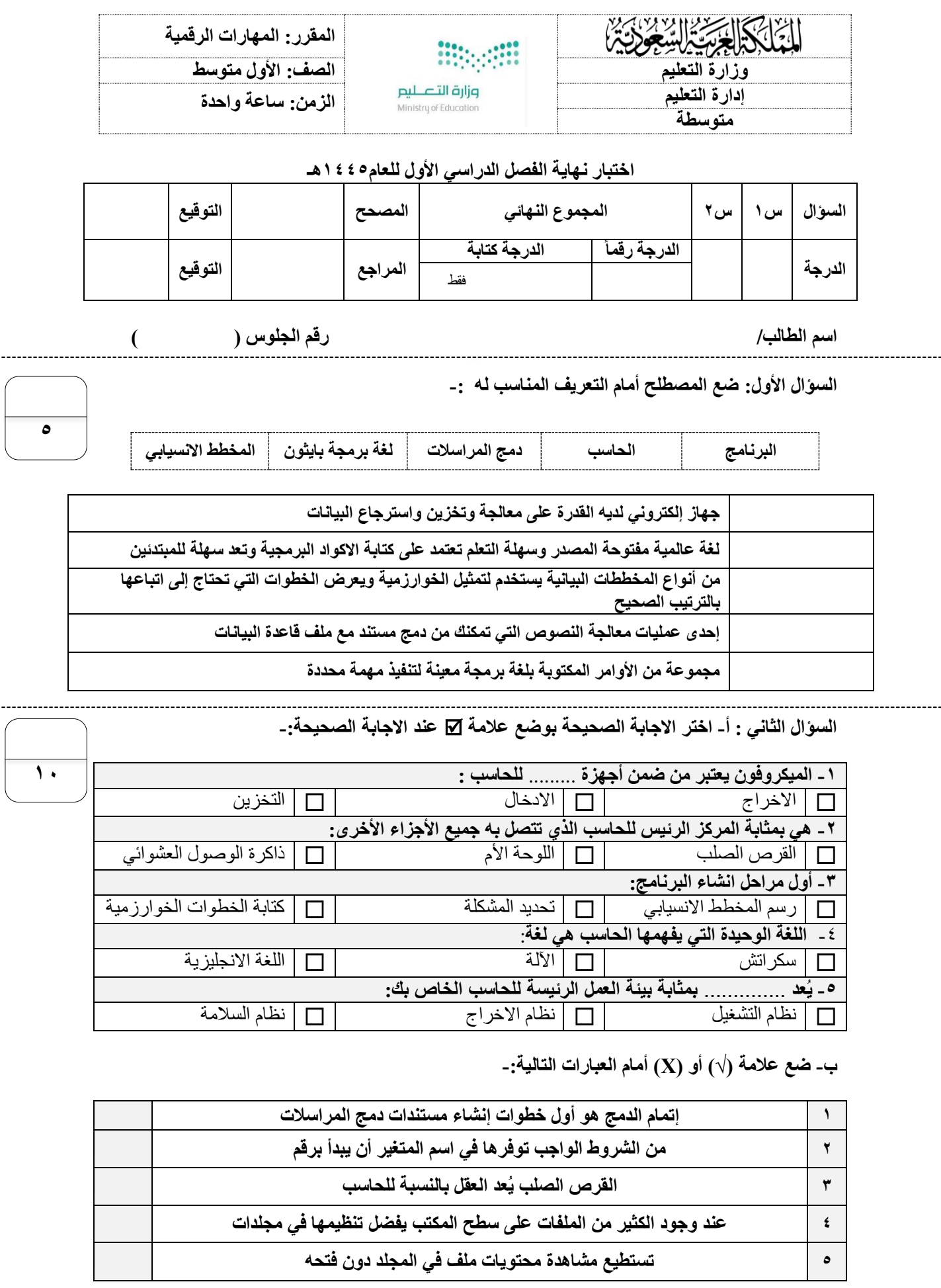

**انتهت االسئلة**

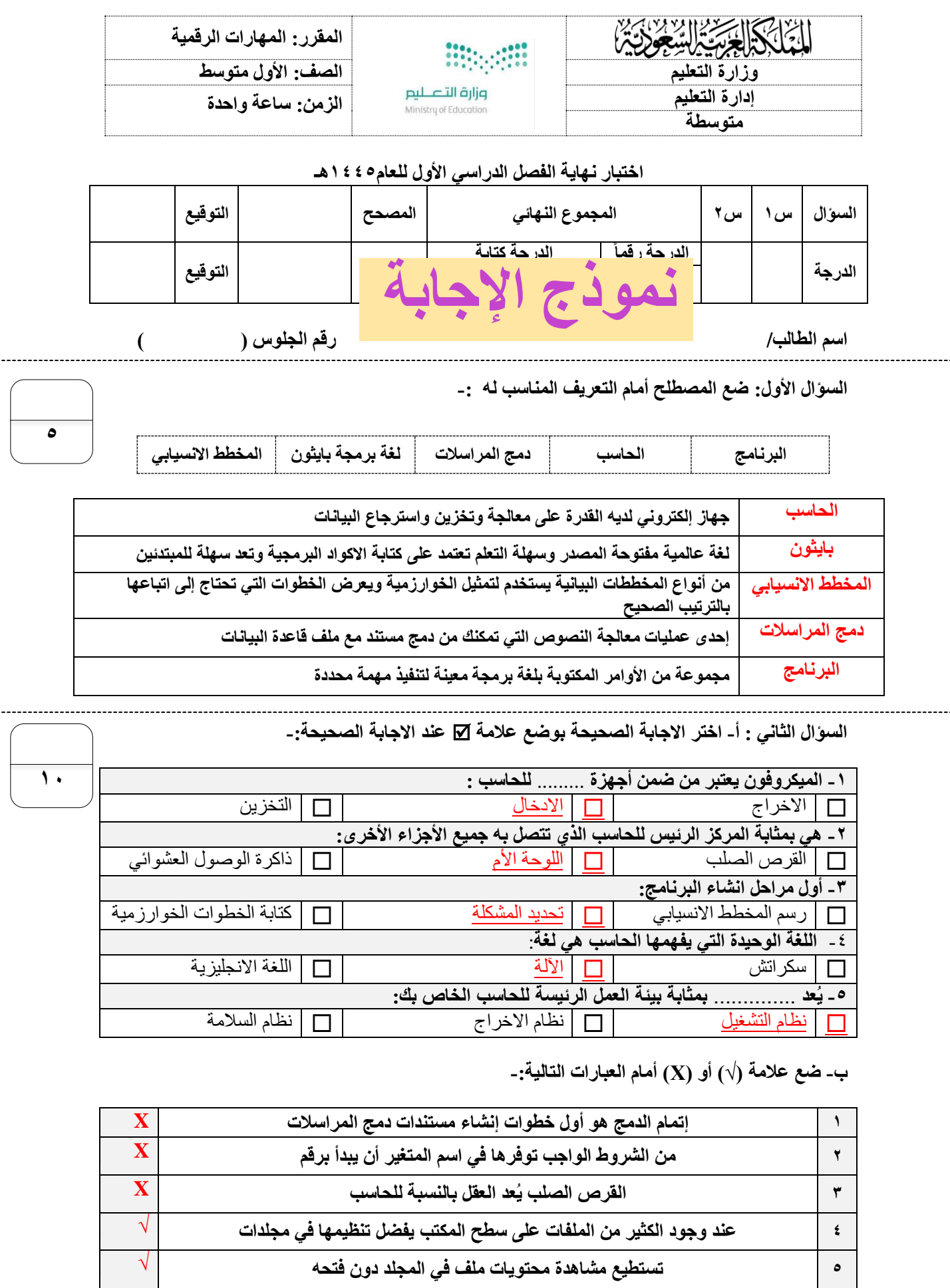

**انتهت االسئلة**

![](_page_3_Picture_492.jpeg)

- الكتابة بالقلم األزرق فقط .
- التأكد من عدد صفحات االختبار .
- كتابة اسمك رباعياً ورقم الجلوس وفصلك بشكل صحيح . ֧֞֝֜֜֜֜֜֜ كتابة اسمك رباعيا
- عدم محاولة الغش في الاختبار باي شكل من اشكال الغش .<br>■ :
- يجب التوقيع عىل كشف التسليم قبل تسليم ورقة االختبار

السؤال الأول : اختاري الإجابة الصحيحة فيما يلي :

![](_page_3_Picture_493.jpeg)

الصفحة التالية >>

**5**

![](_page_4_Figure_0.jpeg)

انتهت الأسئلة ... أتمنى لكم التوفيق والنجاح معلمة المادة : مديرة المدرسة :

![](_page_5_Picture_492.jpeg)

![](_page_6_Figure_0.jpeg)

![](_page_7_Picture_269.jpeg)

![](_page_8_Picture_295.jpeg)

**المملكة العربية السعودية وزارة التعليم إدارة التعليم بالـ مكتب التعليم متوسطة** 

![](_page_9_Picture_1.jpeg)

**الصف أول متوسط**

**المادة / مهارات رقمية** 

**الزمن / ساعة** 

## أسئلة اختبار الفصل الدراسي الأول (الدور الأول ) للعام هـ

![](_page_9_Picture_208.jpeg)

**ــــــــــــــــــــــــــــــــــــــــــــــــــــــــــــــــــــــــــــــــــــــــــــــــــــــــــــــــــــــــــــــــــــــــــــــــــــــــــــــــــــــــــــــــــ** 

**اسم الطالب......................................................................./ رقم الجلوس )..........................(** 

**السؤال األول :**

**اختر اإلجابة الصحيحة:** 

![](_page_9_Picture_209.jpeg)

**السؤال الثاني:** 

**ضع عالمة صح امام العبارة الصحيحة وعالمة خطأ امام العبارة الخاطئة :** 

![](_page_9_Picture_210.jpeg)

![](_page_10_Picture_248.jpeg)

![](_page_11_Picture_98.jpeg)

**السؤال الثاني : اكتبي كلمة ) صح ( أمام اإلجابة الصحيحة وكلمة ) خطأ ( أمام العبارة الخاطئة :** 

.1 **تعتبر الهواتف الذكيه شكل من أشكال الحاسب المصغرة.** ) ............ (

2 . اللوحه الأم هي المركز الرئيسي للحاسب وتتصل بها جميع الأجهزة. ( ............ )

.3 **تستخدم لوحة المفاتيح إلدخال البيانات النصية.** ) ............ (

.4 **الخوارزمية هي قائمه من التعليمات يتم اتباعها لحل مشكله معينه خطوه بخطوه.** ) ............ (

.5 **يُطلق على من يقوم بكتابة البرامج مسمى المحلل.** ) ............ (

.6 **اللغه الوحيدة التي يفهمها الحاسب هي لغة اآلله.** ) ............ (

السؤ**ال الثالث : صلي كل جهاز في العمود ) أ ( بنوعه في العمود ) ب (** 

![](_page_12_Picture_157.jpeg)

![](_page_12_Picture_158.jpeg)

**انتهت األسئله** 

**تمنياتي لكن بالتوفيق** 

![](_page_13_Picture_103.jpeg)

**السؤال الثاني : اكتبي كلمة ) صح ( أمام اإلجابة الصحيحة وكلمة ) خطأ ( أمام العبارة الخاطئة :**  .7 **تعتبر الهواتف الذكيه شكل من أشكال الحاسب المصغرة.** ) ........**صح**.... ( .8 **اللوحه األم هي المركز الرئيسي للحاسب وتتصل بها جميع األجهزة.** ) **.....صح.......** ( .9 **تستخدم لوحة المفاتيح الدخال البيانات النصية.** ) **.....صح.......** ( .10 **الخوارزمية هي قائمه من التعليمات يتم اتباعها لحل مشكله معينه خطوه بخطوه.** ) **......صح......** ( .11 **يُطلق على من يقوم بكتابة البرامج مسمى المحلل.** ) ......**خطأ**...... ( .12 **اللغه الوحيدة التي يفهمها الحاسب هي لغة اآلله.** ) **....صح........** (

### السؤ**ال الثالث : صلي كل جهاز في العمود ) أ ( بنوعه في العمود ) ب (**

![](_page_14_Picture_154.jpeg)

![](_page_14_Picture_155.jpeg)

![](_page_15_Picture_334.jpeg)

![](_page_16_Picture_86.jpeg)

**يتبع** 

**5**

![](_page_17_Figure_0.jpeg)

**ب - صنفي األجهزة التالية ألجهزة المناسبة لها ) أجهزة أدخال – أجهزة إخراج – أجهزة تخزين (** 

![](_page_17_Picture_90.jpeg)

**انتهت األسئلة ..** 

**3** 

**الصفحة 3 من 4**

**المملكة العربية السعودية وزارة التعليم اإلدارة العامة للتعليم .... مكتب التعليم ب.....** 

**متوسطة .....**

![](_page_18_Picture_1.jpeg)

**المادة: المهارات الرقمية الصف: األول متوسط الزمن: ساعة ونص** 

 $\leq$ 

 $\zeta$ 

 $\zeta$ 

**االختبار النهائي التحريري لمادة المهارات الرقمية للفصل الدراسي االول الدور )األول ( للعام 1442 – 1443 هـ** 

**اسم الطالب: ............................................................................. رقم الجلوس: ............................................**

**السؤال األول: اختر اإلجابة الصحيحة من بين الخيارات لكل فقرة :**

![](_page_18_Picture_268.jpeg)

![](_page_18_Picture_269.jpeg)

**السؤال الثالث : اكتب الرقم الصحيح في العمود ) أ ( بما يناسبه من العمود ) ب (** 

![](_page_18_Picture_270.jpeg)

![](_page_18_Picture_271.jpeg)

**انتهت األسئلة تمنياتي لكم بالتوفيق والنجاح**

**المملكة العربية السعودية وزارة التعليم اإلدارة العامة للتعليم ....** 

#### **BRACK STAR** وزارة التصليم<br>Ministry of Education

**نموذج االجابة**

**المادة: المهارات الرقمية الصف: األول متوسط الزمن: ساعة ونص** 

 $\leq$ 

 $\zeta$ 

 $\overline{\mathbf{z}}$ 

**مكتب التعليم .... متوسطة .....**

**االختبار النهائي التحريري لمادة المهارات الرقمية للفصل الدراسي االول الدور )األول ( للعام 1442 – 1443 هـ** 

**اسم الطالب: ............................................................................. رقم الجلوس: ............................................**

**السؤال األول: اختر اإلجابة الصحيحة من بين الخيارات لكل فقرة :**

![](_page_19_Picture_293.jpeg)

#### **السؤال الثاني: ضع )** ✔**( أمام العبارات الصحيحة وعالمة )** ✖**( أمام العبارات الخاطئة**

![](_page_19_Picture_294.jpeg)

## **السؤال الثالث : اكتب الرقم الصحيح في العمود ) أ ( بما يناسبه من العمود ) ب (**

![](_page_19_Picture_295.jpeg)

![](_page_19_Picture_296.jpeg)

**انتهت األسئلة تمنياتي لكم بالتوفيق والنجاح**